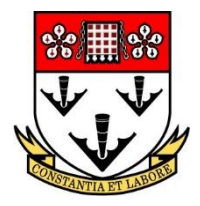

# **RUSHCLIFFE SCHOOL BIOMETRIC CASHLESS CATERING**

# *Why Cashless Catering?*

- $\triangleright$  Faster moving queues, faster till service.
- $\triangleright$  Reduced loss and theft of cash.
- $\triangleright$  Free School Meals pupils remain anonymous.
- $\triangleright$  Encourages and monitors Healthy Eating choices.
- Food allergy ingredients can be barred automatically.
- $\triangleright$  Discourages inappropriate spending of dinner money.
- $\triangleright$  Eliminates cross-contamination from coins and notes.
- $\triangleright$  Pupils learn important life skills when managing their account.
- $\triangleright$  Convenience no more hunting for loose change every morning.
- $\triangleright$  Better management information helps to better tailor the menus offered.
- $\triangleright$  Efficient delivery of the meals service helps to keep costs and prices down.

## *How does the system Work?*

- $\triangleright$  Students are "Registered" onto the system by scanning a finger. This creates a digital code (not a picture of the fingerprint) that recognises the user in the future. Students have an account on the cashless system.
- $\triangleright$  Students pay for their choices by placing their finger on the scanner by the till. The terminal displays a picture of the student to the cashier so that their identity may be checked to prevent fraudulent misuse of the account. The selected choices are entered into the till, and the amount spent and the remaining cash balance is displayed
- $\triangleright$  Parents have the option to opt out of the biometric fingerprinting if they wish, please contact the school and let us know if that is the case. If this is the case, students simply give their name for payment. However, this is a slower and less secure method of payment.

## *How do I add Credit to the account?*

- **On Line**  This is the **preferred method.**
	- o Visit<http://www.rushcliffe.notts.sch.uk/index.php/online-payments> for details and a guide to online payments via debit or credit card. This method avoids the need for cash.
	- o Please allow one full working day before the credit appears in the child's account.

## **By Cash (PLEASE NOTE THIS IS NOT AVAILABLE CURRENTLY DUE TO COVID19)** – cash

can be put in the Revaluer machines before registration, at morning break, and at dinner time.

- o A *Notes and Coin* Revaluer is located in the main B Block Entrance area & the English Block/6 th Form Centre atrium
- o A *Coin Only* Revaluer is located in A Block in the Staff Room corridor.
- o Both Revaluers are protected by CCTV.
- $\circ$  Pupils who are opted out of biometric data systems are unable to use the revaluers to add credit or check their account balance.

## *How does the Revaluation Station work?*

- **Place** the registered finger on the reader on front of the Revaluer. The student name and cash balance is displayed.
- **Insert** notes or coins into the Revaluer. Each incremental cash balance is displayed.
- Press the **Red Button** to tell the system that you have finished.

# *How do I know how much credit is left on my account?*

- $\triangleright$  Register your finger at either Revaluer. The display shows the remaining credit. Top up the account if needed.
- $\triangleright$  The till display shows the new cash balance when a purchase is completed.

## *How much can I spend at any time?*

Pupils have a daily spend limit of **£5.00**. This can be increased or decreased by parents writing to the School Kitchen.

## *How do Free School Meals work?*

- $\triangleright$  Entitlement is determined by the LEA Area Education Office (01623 433009). [Apply here.](http://www.nottinghamshire.gov.uk/learning/schools/school-dinners/free-school-meals/)
- $\triangleright$  At dinner time the value of the free meal is automatically credited to the account. The Free Meal value can be spent only at the till points, and only during the dinner break. The Free Meal value cannot be spent at vending machines.
- $\triangleright$  Any unspent Free Meal credit is not transferred to the following day.
- Free Meal pupils may add extra value to their account (see *How do I add Credit to the account?*). This credit may be spent to buy food extra to the Free Meal entitlement.
- $\triangleright$  Going on a school trip that will miss lunch time? Please ask the trip organizer to pre-book a packed lunch to be collected from the kitchen before the trip sets off.

## *What if the cash balance is not enough to pay for a school dinner?*

 We do not want pupils to go without proper nutrition. An overdraft of **no more than** £2.00 may be allowed for **one day only**. The pupil **must** bring funds the **next day** to re-credit the system.

## *What if a student suffers from a food allergy, or is diabetic?*

- $\triangleright$  Please write to the School Kitchen giving the student name and details of any ingredients or food types that cause you problems.
- $\triangleright$  The computer will be programmed not to sell products containing those items to that student.